## **Kubuntu User Manual** >>>CLICK HERE<<<

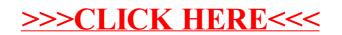